**Δξγαζηεξηαθέο πλεδξίεο CIE2013 & Οκηιίεο**

- **Στοιχεία συνεδριών**
- **Παράρτημα**

# **Εργαστήριο: Αξιοποίηση συνεργατικών** περιβαλλόντων στην Εκπαίδευση. Περιβάλλον **MOODLE.** Επισκόπηση LAMS

# **1.** Περιβάλλον MOODLE

**Παναγιώτης Καραγεώργος (MSc)<sup>1</sup>, Αναστάσιος Καραμπίνης (MSc)<sup>2</sup>, Δρ.** Σταύρος Κωτσάκης <sup>3</sup>, Πηνελόπη Μαλλιάρα (MSc) <sup>4</sup>, Ιωάννης Παπαϊωάννου<sup>5</sup>

<sup>1</sup> Καθηγητής Πληροφορικής ΔΕ, 9<sup>°</sup> ΕΠΑΛ Αθήνας, [pklink@sch.gr](mailto:pklink@sch.gr)

 $^2$ Καθηγητής Πληροφορικής ΔΕ, 56° Γυμνάσιο Αθήνας, [akarabin@sch.gr](mailto:akarabin@sch.gr)

 $^3$ Σχ. Σύμβουλος Πληροφορικής(ΠΕ19-20) Περιφερειακή Δ/νση Α'/θμιας & Β'/θμιας Εκπαίδευσης Πελοποννήσου, [stkotsakis@sch.gr](mailto:stkotsakis@sch.gr)

<sup>4</sup> Καθηγήτρια Πληροφορικής ΔΕ, ΠΠΣ, [pmalliara@gmail.com](mailto:pmalliara@gmail.com)

<sup>5</sup> Καθηνητής Πληροφορικής Πληροφορικής ΔΕ, ΠΛΗΝΕΤ Α Αθήνας, [ipapaioa@sch.gr](mailto:ipapaioa@sch.gr)

Το εργαστήριο σχετίζεται με πρόταση της ομάδας των εισηγητών προς τους εκπαιδευτικούς για την καλύτερη αξιοποίηση συνεργατικών περιβαλλόντων μάθησης μέσω της πλατφόρμας τηλεκπαίδευσης Moodle.

Γίνεται επίδειξη σε Moodle περιβάλλοντος μαθημάτων, που υλοποιήθηκε στα πλαίσια του επιμορφωτικού προγράμματος β' επιπέδου προς τους καθηγητές Πληροφορικής της Α΄ ΔΔΕ Αθήνας για τη διδασκαλία μαθημάτων τόσο στην ΠΕ όσο και στη ΔΕ.

Θα αναλυθούν θέματα εγκατάστασης και διαχείρισης του απαιτούμενου λογισμικού υποστήριξης (Ubuntu 12, Parallels Plesk 11, Apache server, mySQL, Moodle), καθώς και των απαραίτητων ρυθμίσεων, ενώ θα δοθεί ιδιαίτερη έμφαση τόσο στην παραμετροποίηση του περιβάλλοντος CMS/LMS/VLE Moodle 2.3.6 όσο και στην επίλυση τεχνικών ζητημάτων που ενδέχεται να παρουσιαστούν.

Συζητούνται θέματα διδακτικής αξιοποίησης του περιβάλλοντος, με βάση την εμπειρία από τη διεξαγωγή των σχετικών επιμορφώσεων και σχετικά με την πραγματοποίηση στην τάξη, το σγεδιασμό και την παραμετροποίηση των ψηφιακών μαθήματων, σύμφωνα με όλες τις απαιτούμενες συνθήκες και περιορισμούς, όπως στοχοθεσία, ΑΠΣ, απαιτούμενο χρόνος, πρότερες γνώσεις μαθητών, αξιολόγηση κλπ.

Θα συζητηθούν και επιλυθούν θέματα σχετικά με την παιδαγωγική αξιοποίηση των δυνατοτήτων που παρέχουν τα εργαλεία Web 2.0, με συγκεκριμένη αναφορά και επίδειξη της συνεργασίας του Moodle με υλοποίηση εκπαιδευτικών πηγών και δραστηριοτήτων που ενσωματώνουν τεγνολογίες Web 2.0. και εκπαιδευτικά περιβάλλοντα για την εκμάθηση του προγραμματισμού.

# 2. Σύστημα Διαχείρισης Μαθησιακών Δραστηριοτήτων **(LAMS) και Διδασκαλία**

Δρ. Σπύρος Παπαδάκης<sup>1</sup>, MSc Γιώργος Φακιολάκης<sup>2</sup>

<sup>1</sup> Σχολικός Σύμβουλος ΠΕ19 & Ελληνικό Ανοικτό Πανεπιστήμιο

[papadakis@eap.gr](mailto:papadakis@eap.gr) <sup>2</sup>Γυμνάσιο Μεταμόρφωσης-Ηρακλείου [gfak-1@ath.forthnet.gr](mailto:gfak-1@ath.forthnet.gr)

Στο εργαστήριο θα συζητήσουμε την εμπειρία μας από τη δημιουργία και εφαρμογή στη διδακτική πράξη ψηφιακών μαθημάτων για τη διδασκαλία της Πληροφορικής στο Γυμνάσιο και το Λύκειο με τη μορφή ακολουθιών μαθησιακών δραστηριοτήτων στο Σύστημα Διαγείρισης Μαθησιακών Δραστηριοτήτων LAMS.

Θα γίνει επίδειξη και σύντομη πρακτική άσκηση στην αναζήτηση, προσαρμογή και επαναχρησιμοποίηση ελεύθερων ψηφιακών μαθημάτων πληροφορικής στη διεθνή κοινότητα του LAMS αλλά και δημιουργίας και εποπτείας η-τάξεων για τη διευκόλυνση και επέκταση τη δια ζώσης διδασκαλίας με μεθόδους εξ αποστάσεως εκπαίδευσης, εργαλεία και υπηρεσίες ηλεκτρονικής μάθησης.

## 3. Συζήτηση για την ένταξη στη διδασκαλία συνεργατικών **πεξηβαιιόλησλ**

# Εργαστήριο: Αλγόριθμοι και Λογισμικό Μουσικής

Το εργαστήριο απευθύνεται σε όλους τους εκπαιδευτικούς που ενδιαφέρονται για τη μουσική γραφή και ιδιαίτερα στους καθηγητές Μουσικής, αλλά και Πληροφορικής σε ότι αφορά του αλγόριθμους.

## 1. Αλγόριθμοι Επεξεργασίας και Ανάκτησης Μουσικής **Πληροφορίας**

### **Άγγελος Πικράκης**

Λέκτορας Τμήματος Πληροφορικής Πανεπιστημίου Πειραιώς, Μηχανικός Η/Υ και Πληροφορικής, [pikrakis@unipi.gr](mailto:pikrakis@unipi.gr)

Επισκόπηση του επιστημονικού πεδίου της επεξεργασίας και ανάκτησης μουσικής πληροφορίας (Music Information Retrieval – MIR), με έμφαση στα περισσότερο δημοφιλή προβλήματα, τις σχετικές αλγοριθμικές λύσεις και τα ανοικτά σύνολα δεδομένων που χρησιμοποιούνται από την επιστημονική κοινότητα. Ενδεικτικά, θα καλυφθούν ζητήματα εξαγωγής ρυθμού από ηχογραφήσεις, ανάκτησης πληροφορίας με βάση παράδειγμα μελωδίας/ηχογράφησης, εξαγωγής δομής/μουσικής περίληψης και αυτόματης μουσικής συνοδείας. Επίσης θα περιγραφούν απαραίτητα θέματα

ψυγοακουστικής, πρωτόκολλα αποθήκευσης μουσικής, αλγοριθμικές λύσεις ανοικτού λογισμικού, σγετικές γλώσσες προγραμματισμού, διαθέσιμα σύνολα δεδομένων στο διαδίκτυο και δημοφιλείς ιστότοποι που ενσωματώνουν τις περισσότερο ώριμες λύσεις του υπό εξέταση χώρου.

# 2. Σύνταξη παρτιτούρας με επαγγελματικό Λογισμικό

#### Σταυρούλα Πετροπούλου

Εκπαιδευτικός Μουσικής, Υπεύθυνη Πολιτιστικών Θεμάτων Δ΄ Δ/νσης Π.Ε. Αζήλαο [lora.petr@yahoo.gr](mailto:lora.petr@yahoo.gr)

#### Κώστας Θ. Ευαγγελάτος

Συνθέτης, Μαέστρος, Καθηγητής Ανώτερων Θεωρητικών και Σύνθεσης [kostas@kevangelatos.gr](mailto:kostas@kevangelatos.gr)

Θα παρουσιαστεί ο τρόπος γραφής μιας παρτιτούρας μέσα από ένα επαγγελματικό πρόγραμμα δημιουργίας, ακρόασης και εκτύπωσης παρτιτούρας.

Θα γίνει σύνδεση με το μάθημα Μουσικής στο Δημοτικό.

## **3. ύληαμε παξηηηνύξαο κε ην Λνγηζκηθό Cubase Ιάκωβος Μπαναλόπουλος**

Καθηγητής Μουσικής ΔΕ, iakban@yahoo.gr

Θα παρουσιαστεί ο τρόπος γραφής μιας παρτιτούρας μέσα από το Λογισμικό TuxGuitar. Στόγευση τόσο γενικά όσο και στο μάθημα Μουσικής στο Γυμνάσιο.

# **Εργαστήριο καλών εργασιών Τριτοβάθμιας Δθπαίδεπζεο - StudentGuru Lab**

# **1. Windows Phone Project στην Εκπαίδευση**  $\Delta$ ημήτρης Γκυρτής  $^1$ ,  $\Delta$ ιονύσης Μαυρωτάς <sup>2</sup>,

<sup>1, 2</sup> Τμήμα Πληροφορικής και Τηλεπικοινωνιών του ΕΚΠΑ, μέλη της φοιτητικής κοινότητας StudentGuru (studentguru.gr)

<sup>1</sup> [dimgkyrtis@hotmail.com,](mailto:dimgkyrtis@hotmail.com) <sup>2</sup> [dmavrotas@hotmail.com](mailto:dmavrotas@hotmail.com)

Σύντομη παρουσίαση των Windows 8 και των Windows Phone project με εστίαση σε θέματα που έχουν σχέση και άμεση χρήση με παιδιά. Όπως για παράδειγμα το feature των Windows Phone "Kids' Corner" που επιτρέπει στον admin-γονέα την εφαρμογή της λογικής των φίλτρων. Επίδειξη της βραβευμένης εφαρμογής "History Portal" για Windows Phone, δημιουργημένη από φοιτητές του τμήματος Πληροφορικής και Τηλεπικοινωνιών του ΕΚΠΑ, που παρουσιάζει στο χρήστη όλη την ιστορία του ελληνικού, ρωμαϊκού και βυζαντινού έθνους μαζί με εικόνες, ρητά, κοκ. Παρουσίαση της ολοκληρωμένης πλατφόρμας dreamspark premium με εργαλεία για εκπαιδευτικούς.

### **2. Building Automation Systems (BAS)**

#### Κωνσταντίνος Θεόφιλος, Δημήτρης Κόκκινος<sup>1</sup>, Ιορδάνης Νταγιόγλου

Τμήμα Πληροφορικής Πανεπιστημίου Πειραιώς

**1** jimfield\_25@hotmail.com

Πρόκειται για μια διάταξη πληροφόρησης της κατάστασης συσκευών που αποτελείται από τον υπολογιστή πολύ χαμηλού κόστους raspberry pi, ο οποίος είναι συνδεδεμένος με διάφορες συσκευές. Ο χρήστης μπορεί να αλληλεπιδράσει με αυτές μέσω διεπαφής στον browser και αφού το raspberry επικοινωνήσει με τον server και τη βάση δεδομένων εμφανίζει στο χρήστη την κατάσταση αυτών των συσκευών.

## **3. Περιβάλλον οργάνωσης μαθημάτων**

#### Ονούφριος Κωστάκης

1º ΓΕΛ Μεσσήνης [akis@sch.gr,](mailto:akis@sch.gr) [okostakis@gmail.com](mailto:okostakis@gmail.com)

Η συγκεκριμένη εργαστηρική παρουσίαση, αφορά σε εφαρμογή που υλοποιήθηκε στα πλαίσια της μεταπτυχιακής διατριβής του υποφαινόμενου στο Ανοικτού Πανεπιστημίου της Κύπρου, με τίτλο «Δημιουργία και Αξιοποίηση Ανοικτής εκπαιδευτικής Πλατφόρμας για το Μάθημα της Κρυπτογραφίας». Πρόκειται για μια ανοικτή εκπαιδευτική πλατφόρμα διαχείρισης μαθημάτων. Έχει τη δυνατότητα εύκολης προσθήκη και μεταβολής υλικού, πολυμεσικού ή άλλου, είναι σε μορφή portable, ενώ παρουσιάζει χαρακτηριστικά ανεξαρτησίας από το λειτουργικό σύστημα. Ο Καθηγητής δημιουργεί τα μαθήματα και προσθέτει ποικίλο ψηφιακό υλικό. Ο καθορισμός της διάθρωσης των μαθημάτων και η προσθήκη του υλικού γίνεται με ιδιαίτερα εύκολο τρόπο με την συμπλήρωση αντίστοιγων φορμών. Παρά το γεγονός ότι η εφαρμογή φιλοξένησε μια σειρά μαθημάτων για το συγκεκριμένο μάθημα, έχει την δυνατότητα να προσαρμοστεί σε οποιαδήποτε Θεματική Ενότητα. \*\* Στο Παράρτημα ακολουθεί πληρέστερο κείμενο για το εν λόγω εργαστήριο

## **4. Υπηρεσία Διαδικτυακής Αποθήκευσης Αρχείων με** Aντικειμενοστραφή Λογική σε Υπολογιστικό Νέφος - Web**based File Hosting Service with Object Oriented Logic in Cloud Computing**

#### Στέφανος **Βυζικίδης**

Πληροφορικός Τμήματος Πληροφορικής Πανεπιστημίου Πειραιώς

Εργαστηριακή παρουσίαση της πτυχιακής εργασίας «Υπηρεσία Διαδικτυακής Αποθήκευσης Αργείων, με γρήση Αντικειμενοστραφούς Λογικής και Εργαλείων, σε Υπολογιστικό Νέφος». Πρόκειται για μια πλήρως λειτουργική υπηρεσία, η οποία

μέσω των τεγνικών προγραμματισμού τελευταίας τεγνολογίας που γρησιμοποιήθηκαν, αποτελεί μια καινοτόμο υλοποίηση, έγοντας τη δυνατότητα επεκτασιμότητας και μελλοντικής ανάπτυξης της υφιστάμενης λειτουργικότητας.

# **Δξγαζηήξηα: Linux I & II**

## Linux –Ι: Εγκατάσταση εργαστηρίου με Linux **Ι.** Σιάχος<sup>1</sup>, Ά. Γεωργόπουλος<sup>1</sup>, Φ. Τσάμης<sup>1</sup>, Ι. Παπαναγιώτου<sup>1</sup>, Ε. Νικόλτσιος<sup>1</sup>

<sup>1</sup>Ινστιτούτο Τεχνολογίας Υπολογιστών και Εκδόσεων «ΔΙΟΦΑΝΤΟΣ»

{siahos, alkisg, ftsamis, iaspap, nikoltsios}@cti.gr

#### **Ι. Στέλλας, Ρ. Κουέσκιν**

Ένωση Ελλήνων Χρηστών και Φίλων Λίνουξ Ελλάδας, HEL.L.U.G. {istel, [rkwesk}@hellug.gr](mailto:rkwesk%7d@hellug.gr)

Γίνεται αναλυτική παρουσίαση του περιβάλλοντος Linux και πώς μπορεί να αξιοποιηθεί στο σχολικό περιβάλλον, μέσω μιας απλής και τυποποιημένης λύσης, με τη διαδικασία της εγκατάστασης να είναι αυτοματοποιημένη και να μην προϋποθέτει τεγνικές γνώσεις. Λύση που μπορεί να εφαρμοστεί και σε υπολογιστές με αρκετή παλαιότητα.

## Linux-II: Linux και περιβάλλοντα λογισμικού για υποστήριξη διδασκαλίας

**Ι.** Σιάχος<sup>1</sup>, Ά. Γεωργόπουλος<sup>1</sup>, Φ. Τσάμης<sup>1</sup>, Ι. Παπαναγιώτου<sup>1</sup>, Ε. Νικόλτσιος<sup>1</sup>

<sup>1</sup>Ινστιτούτο Τεχνολογίας Υπολογιστών και Εκδόσεων «ΔΙΟΦΑΝΤΟΣ»

{siahos, alkisg, ftsamis, iaspap, nikoltsios}@cti.gr

Παρουσιάζεται το περιβάλλον Linux, οι βασικές εφαρμογές του, εκπαιδευτικό λογισμικό, λογισμικό διαχείρισης τάξης καθώς και εφαρμογές που είναι χρήσιμες για όλες τις θεματικές περιοχές, όπως επεξεργασία κειμένου, λογιστικών φύλλων, παρουσιάσεων, επεξεργασίας εικόνας και βίντεο κ.ά. Θα παρουσιαστούν επίσης και ΕΛ/ΛΑΚ εκπαιδευτικά λογισμικά με λειτουργικότητα αντίστοιχη των εμπορικών που χρησιμοποιούνται σε ΕΠΑΛ.

\*\* Στο Παράρτημα ακολουθεί πληρέστερο κείμενο για το εν λόγω εργαστήριο

# Εργαστήριο: Προγραμματιστικά υποδείγματα. **Πεξηβάιινληα Scratch & ΒΤΟΒ/Snap**

## **1.** Προγραμματισμός και Διδασκαλία

### **Γξ Βαζίιεηνο Μπειεζηώηεο**

Σχ. Σύμβουλος Πληροφορικής ΔΕ, τ.407 Διδακτική Πληροφορικής, Τμήματος Πληροφορικής Παν. Πειραιώς[, vbelesiotis@sch.gr](mailto:vbelesiotis@sch.gr)

Θα γίνει μια σύντομη θεωρητική προσέγγιση στα **Προγραμματιστικά Υποδείγματα**, τη δυνατή αντιστοιχία των γλωσσών και περιβαλλόντων προγραμματισμού με αυτά, καθώς και τη διδακτική προσέγγιση στα μαθήματα Πληροφορικής στην ΠΕ (μάθημα ΤΠΕ), τα Γυμνάσια, ΓΕΛ, ΕΠΑΛ. Αναφορά σχετικά με τη σύνδεση ΠΕ, ΔΕ, Τρ.Ε σε σχέση με τον προγραμματισμό.

# **2. Πεξηβάιινληα Scratch & ΒΤΟΒ/Snap**

### Αναστάσιος Καραμπίνης

Καθηγητής Πληροφορικής ΔΕ, επιμορφωτής β' επιπέδου, , *[akarabin@sch.gr](mailto:akarabin@sch.gr)* 

Παρουσίαση και εργασία στα περιβάλλοντα προγραμματισμού με πλακίδια Scratch και ΒΥΟΒ. Περιβάλλοντα εύκολα στην εκμάθηση, που επιτρέπουν στον γρήστη να παράγει εύκολα αλληλεπιδραστικές ιστορίες και παιχνίδια.

Στη συνεδρία αυτή θα χρησιμοποιηθούν οι δικτυακούς τόπους των παραπάνω λογισμικών, ενώ θα γίνει παρουσίαση δημιουργίας κανονικών πολυγώνων και διαδικασιών. Θα δοθεί πρόσβαση σε λογαριασμό για την απόκτηση υλικού.

α) Scratch (MIT Media Lab). Ένα ελεύθερο προγραμματιστικό περιβάλλον με σύγχρονη γλώσσα προγραμματισμού για τη δημιουργία εφαρμογών, που στη νέα online έκδοση 2.0 υποστηρίζει τη δημιουργία έργων με ενσωμάτωση διαδικασιών.

β) ΒΥΟΒ: Ένα ελεύθερο λογισμικό που δημιουργήθηκε από το University of California, Berkeley και βασίστηκε στο Scratch. Υποστηρίζει εξ αρχής την ενσωμάτωση διαδικασιών. Η νέα εμπλουτισμένη online έκδοση του BYOB, είναι το Snap!.

# 3. Περιβάλλον Starlogo

### Παναγιώτης Καρεγεώργος

Καθηγητής Πληροφορικής ΔΕ, επιμορφωτής β' επιπέδου, [karageorgos@gmail.com](mailto:karageorgos@gmail.com)

Παρουσίαση και εργασία στο περιβάλλον προγραμματισμού StarLogo. Περιβάλλον που εμφανίστηκε το 2008, αποτελώντας μια σημαντική μετάβαση από τον δισδιάστατο κόσμο της αργικής StarLogo του ΜΙΤ στον τρισδιάστατο κόσμο της StarLogo TNG (The Next Generation). Το περιβάλλον λειτουργεί σε έναν τρισδιάστατο κόσμο, που δημιουργήθηκε με χρήση OpenGL γραφικών και μιας οπτικής γλώσσας προγραμματισμού, που βασίζεται σε πλακίδια εντολών.

Έτσι ενισχύεται η ευκολία εκμάθησης και χρήσης του περιβάλλοντος, το οποίο επίσης δίνει την δυνατότητα άμεσης αλληλεπίδρασης, καθιστώντας το ένα σπουδαίο εργαλείο στον προγραμματισμό εκπαιδευτικών παιγνιδιών (game programming).

Το περιβάλλον έγει γαρακτηριστεί ως κλασσική εφαρμογή του εποικοδομισμού για την εκμάθηση του οπτικού προγραμματισμού [\(http://education.mit.edu/starlogo](http://education.mit.edu/starlogo-tng/resources/epidemic.htm)[tng/resources/epidemic.htm\)](http://education.mit.edu/starlogo-tng/resources/epidemic.htm), και προτείνεται τόσο στην διδασκαλία της αλγοριθμικής όσο και στα πλαίσια μιας εργασίας με ευρεία διαθεματική προσέγγιση.

# **Εργαστήριο: Ρομποτικά συστήματα Arduino και Lego. Υπολογιστής χαμηλού κόστους και ζύζηεκα raspberry pi**

## **1. Σύστημα Arduino**

Δρ **Βασίλειος Μπελεσιώτης<sup>1,2</sup> [vbel@unipi.gr](mailto:vbel@unipi.gr), Δημήτρης Κόκκινος,** iimfield 25@hotmail.com, **Ιωάννα Σαμαρά**<sup>3</sup>

Πανεπιστήμιο Πειραιώς, Τμήμα Πληροφορικής,

<sup>2</sup>Σχ.Σύμβουλος Πληροφορικής,

<sup>3</sup>Πανεπιστήμιο Πειραιώς, Τμήμα Ψηφιακών Συστημάτων

Εργαστηριακή συνεδρία-επίδειξη στην οποία θα παρουσιαστεί το σύστημα Arduino, ο προγραμματισμός του και παραδείγματα συναρμολόγησης υλικών και προγραμματισμού τους. Τέλος, ως μια πλήρης εφαρμογή, θα επιδειχθεί ρομποτικό σύστημα και στοιγεία λειτουργία και προγραμματισμού του. Θέματα διδακτικής αξιοποίησης.

## **2. Ρομποτικό σύστημα LEGO**

### Στέφανος Θεοδωρόπουλος

Τομέας ρομποτικής, Διερευνητική Μάθηση ΑΕ, [stefanos@why.gr](mailto:stefanos@why.gr)

Εργαστηριακή επίδειξη του τρίτης γενιάς πακέτου εκπαιδευτικής ρομποτικής Lego Mindstorms EV3. Προτάσεις διδασκαλίας.

## **3. Υπολογιστής γαμηλού κόστους και σύστημα raspberry pi Γηάλλεο Καβαζάο <sup>1</sup> , Γεκήηξεο Κόθθηλνο<sup>2</sup>**

<sup>1</sup> Πληροφορικός, υπεύθυνος ΚΕΠΛΗΝΕΤ Α' Αθήνας, *[ikavathas@sch.gr](mailto:ikavathas@sch.gr)* 

<sup>2</sup> Πανεπιστήμιο Πειραιώς, Τμήμα Πληροφορικής, [jimfield\\_25@hotmail.com](mailto:jimfield_25@hotmail.com)

Εργαστηριακή επίδειξη του υπολογιστή γαμηλού κόστους raspberry pi. Επίδειξη θεμάτων με RFID tags.

# **Εργαστήριο: Αξιοποίηση περιβαλλόντων CMS στην Εκπαίδευση: Περιβάλλον Joomla!**

**Παλαγηώηεο Σδίηδηξαο**, [tzitziras@sch.gr,](mailto:tzitziras@sch.gr) **Βαζίιεο Φιώξνο** [florosbas@sch.gr.](mailto:florosbas@sch.gr)

Υπεύθυνοι ΚΕ.ΠΛΗ.ΝΕ.Τ Δ/νσης ΔΕ Α΄Αθήνας

Στο εργαστήριο αυτό θα γίνει παρουσίαση και εξάσκηση στο περιβάλλον Διαχείρισης Περιεχομένου Joomla!. Συγκεκριμένα, αναφορά στα εργαλεία CMS και ειδικότερα στο Joomla!, καθώς και σε τεγνικά θέματα, όπως εγκατάστασης, πρόσβασης. Εργασία σε υπάρχον περιβάλλον Joomla!. Επισκόπηση συντήρησης δυναμικών δικτυακών τόπων. Τέλος, αναφορά σε έτοιμες λύσεις Joomla!, όπως αυτή του ΠΣΔ.

# Πληροφορική και Ειδική Αγωγή & Εκπαίδευση **«Σν έλα ρέξη λίβεη ην άιιν …»**

# $\Delta$ ρ Α. Ασβεστάς<sup>1</sup>, Δρ Κ. Γκυρτής<sup>2</sup>, Δρ Β. Κουρμπέτης<sup>3</sup> **Γξ Α. Λαδηάο<sup>4</sup> , Γξ Α. Υαξνύπηαο<sup>5</sup>**

<sup>1</sup> Εκπαιδευτικός (Ε.Α.Ε.), Σχολικός Σύμβουλος 31ης Περιφέρειας Δ.Ε. Αττικής asvestas@sch.gr , <sup>2</sup> Εκπαιδευτικός ΠΕ19, [kgirtis@gmail.com](mailto:kgirtis@gmail.com) , <sup>3</sup> Σύμβουλος Α, Ινστιτούτο Εκπαιδευτικής Πολιτικής <u>kourbetis1@gmail.com, 4 Σχ</u>ολικός Σύμβουλος Πληροφορικής ladiastas@gmail.com, <sup>5</sup> Σχολικός Σύμβουλος Ε.Α.Ε. acharoupias@gmail.com

### **Περίληψη**

Στο εργαστήριο αυτό θα γίνει επίδειξη ειδικού ηλεκτρονικού εξοπλισμού που μπορεί να συνδεθεί στους υπολογιστές ενός Σχολικού Εργαστηρίου Πληροφορικής, ώστε να καταστούν προσβάσιμοι από άτομα με αναπηρία. Θα γίνει παρουσίαση του προγράμματος «"Πρόγραμμα μέτρων εξατομικευμένης υποστήριξης μαθητών με αναπηρίες ή/και ειδικές εκπαιδευτικές ανάγκες για τη μεγιστοποίηση της ακαδημαϊκής και κοινωνικής τους ανάπτυξης με τη χρήση Νέων Τεχνολογιών και Ψηφιακού Εκπαιδευτικού Υλικού» με έμφαση στην χρήση των ΤΠΕ και των ψηφιακών εργαλείων που έχουν αναπτυχθεί όπως και αυτών που θα αναπτυχθούν για την επιμόρφωση των εκπαιδευτικών ως εργαλεία για την αποτελεσματική εκπαιδευτική διαδικασία. Θα παρουσιαστούν δύο λογισμικά (Τα ΕυΔομή και ΥπερΔομή) που αναπτύχθηκαν από το Πανεπιστήμιο Ιωαννίνων. Τα λογισμικά αυτά είναι εργαλεία παραγωγικότητας που έχουν σκοπό να βοηθήσουν τους εκπαιδευτικούς ειδικής αγωγής που ασχολούνται με μαθητές που έχουν σοβαρό αυτισμό και νοητική καθυστέρηση. Επίσης, θα παρουσιαστεί ένα διαθεματικό εκπαιδευτικό σενάριο, όπου με τη βοήθεια της Ιστοεξερεύνησης "Αλλα*ζε θέση....Αλλαζε στάση*" οι μαθητές προσεγγίζουν την έννοια της αναπηρίας με τη χρήση των Τ.Π.Ε. Στο συγκεκριμένο σενάριο, μέσω της κατευθυνόμενης διερεύνησης, οι μαθητές αναλαμβάνουν να επιλύσουν μια προβληματική κατάσταση (problem solving), τον ερχομό μιας μαθήτριας σε αναπηρικό αμαξίδιο στη σχολική μονάδα, όπου δεν υπάρχει σχετική υποδομή πρόσβασης. Τέλος, με όχημα την 'καινοτομία' του ψηφιακού Φακέλου Εργασιών Μαθητή (e-portfolio) προτείνεται μεθοδολογία και στρατηγικές για να γίνουν τα τεχνολογικά εργαλεία πληροφορικής και επικοινωνιών νοητικά εργαλεία και να στηρίξουν τη διαδικασία διδασκαλίας –μάθησης και σε περιπτώσεις μαθητών με σύνθετες/σοβαρές δυσκολίες στη μάθηση και τη συμπεριφορά.

# **Εργαστήριο: Περιβάλλοντα Wiki και συνεργατική ανάπτυξη εργασιών**

Δρ Αριστείδης Βαγγελάτος<sup>1</sup>, Ευάγγελος Δήμου<sup>2,</sup> Ιωάννης Παπαϊωάννου<sup>3</sup>

<sup>1</sup> Μηχανικός Η/Υ, ΙΤΥΕ-Διόφαντος, [vagelat@yahoo.gr](mailto:vagelat@yahoo.gr) , <sup>2,3</sup>Πληροφορικός ΠΕ19, υπ. ΚΕ.ΠΛΗ.ΝΕ.Τ ΔΕΕ Α΄Αθήνας, <sup>3</sup> [ipapaioa@sch.gr](mailto:ipapaioa@sch.gr)

Αναφορά στα περιβάλλοντα wiki. Παρουσίαση και εργασία σε συγκεκριμένο περιβάλλον wiki. Προτάσεις για την αξιοποίηση των περιβαλλόντων αυτών στη διδακτική πράξη.

# **Εργαστήριο Βικιπαίδεια: Πρακτική εφαρμογή** δημιουργίας και διαχείρισης λημμάτων

### **Οκάδα Βηθηπαηδηζηώλ (δηα δώζεο θαη online)**

Tάσος Τζαβάρας, tzavarastassos@gmail.com

Η πολιτική της Βικιπαίδειας: Βασικοί Πυλώνες (Εγκυκλοπαίδεια και όχι Βάση Δεδομένων, όχι πρωτότυπη έρευνα, ουδετερότητα, τεκμηρίωση των λημμάτων, ελεύθερο περιεχόμενο). Εσωτερικοί και εξωτερικοί σύνδεσμοι, διάφορα εργαλεία.

Η Βικιπαιδική Κοινότητα (κανόνες συμπεριφοράς, όχι αυστηροί κανόνες στη σύνταξη). Δημιουργία, μετάφραση ή παρεμβάσεις σε λήμματα της Βικιπαίδειας. Πώς γίνονται, τι προσφέρουν.

### Πρακτική εφαρμογή στο εργαστήριο.

Η όλη δραστηριότητα θα υποστηριχθεί από Ομάδα τριών Βικιπαιδιστών δια ζώσης και τριών τουλάχιστον online, σύμφωνα με ανάρτηση στην "Αγορά" της Βικιπαίδειας.

# **Παράρτημα**

## **\* Τιηθό εξγαζηεξηαθήο πλεδξίαο Linux-II Περιβάλλον Linux στα Ελληνικά Σχολεία**

#### **Ι.** Σιάχος<sup>1</sup>, Ά. Γεωργόπουλος<sup>1</sup>, Φ. Τσάμης<sup>1</sup>, Ι. Παπαναγιώτου<sup>1</sup>, Ε. Νικόλτσιος<sup>1</sup>, Ι.  $\sum$ τέλλας<sup>2</sup>, Ρ.Κουέσκιν<sup>2</sup>

<sup>1</sup>Ινστιτούτο Τεχνολογίας Υπολογιστών και Εκδόσεων «ΔΙΟΦΑΝΤΟΣ» {siahos, alkisg, ftsamis, iaspap, nikoltsios}@cti.gr <sup>2</sup>Ένωση Ελλήνων Χρηστών και Φίλων Λίνουξ Ελλάδας, HEL.L.U.G. {istel, rkwesk}@hellug.gr

#### **Περίληψη**

Στο συγκεκριμένο εργαστήριο γίνεται μία αναλυτική παρουσίαση του περιβάλλοντος Linux και πώς μπορεί να αξιοποιηθεί στο σχολικό περιβάλλον. Για την απλούστευση της διαδικασίας εγκατάστασης έχει δημιουργηθεί ένα .iso το οποίο ο εκπαιδευτικός εγκαθιστά σε έναν υπολογιστή που εκτελεί χρέη εξυπηρετητή. Η διαδικασία της εγκατάστασης είναι αυτοματοποιημένη και δεν προϋποθέτει τεχνικές γνώσεις. Οι υπόλοιποι σταθμοί εργασίας δεν γρειάζονται εγκατάσταση παρά μόνο ρύθμιση να εκκινούν από το δίκτυο. Στο εργαστήριο παρουσιάζεται το περιβάλλον Linux, οι βασικές εφαρμογές του, εκπαιδευτικό λογισμικό, λογισμικό διαχείρισης τάξης καθώς και εφαρμογές που προτείνονται για αντικατάσταση των συνηθισμένων εφαρμογών που έχουν οι χρήστες σε περιβάλλον Microsoft Windows.

**Λέξεις κλειδιά:** Linux, σγολεία, Τεγνική Στήριξη, «Διαγείριση Σ.Ε.Π.Ε.Η.Υ», «Επόπτης», LTSP.

### *1. Ειζαγωγή*

Η προσπάθεια εισαγωγή Linux και ΕΛΛΑΚ λογισμικών στα σχολεία ξεκίνησε το σχολικό έτος 2006 – 2007 ως πιλοτικό έργο σε 13 ΣΕΠΕΗΥ, (Κονδύλης, κ.α., 2007) και στηρίζονταν σε αντίστοιγες επιτυγείς αναφορές (Braaten, et al, 2002; Reinholdtsen, 2002; Carter, & Leij, 2008), καθώς και μελέτες σκοπιμότητας. Το πιλοτικό έργο στόγευε να αξιοποιηθεί ο παλιός εξοπλισμός των ΣΕΠΕΗΥ με την αρχιτεκτονική thin client και τη λύση του Ubuntu 7.04 LTSP και τα αποτελέσματα ήταν ενθαρρυντικά (Κονδύλης, κ.α., 2008). Το LTSP (LTSP, 2013) είναι ένα σύνολο εφαρμογών που μετατρέπουν μία κανονική εγκατάσταση Linux σε Terminal Server και επιτρέπουν την εκκίνηση των σταθμών εργασίας από το δίκτυο με χρήση του Preboot Execution Environment, PXE, πρωτοκόλλου (Intel, 1999). Ανάλογα τις υπολογιστικές τους δυνατότητες οι σταθμοί εργασίας μπορεί να είναι είτε LTSP thin clients model (Becta, 2004; Nieh, Novik, & Yang, 2005) είηε LTSP fat clients (Siahos, Papanagiotou, & Georgopoulos, 2011). Από τα σημαντικότερα

πλεονεκτήματα της λύσης είναι ότι η συντήρηση όλου του Σ.Ε.Π.Ε.Η.Υ. πραγματοποιείται σε ένα σημείο, στον εξυπηρετητή καθώς όλη η γνώση για τη λειτουργία του εργαστηρίου, όπως και τα δεδομένα των γρηστών βρίσκονται στον εξυπηρετητή. Έτσι οι υπόλοιποι υπολογιστές ανάλογα με την ισχύ τους γρησιμοποιούνται είτε ως thin clients (οι εφαρμογές εκτελούνται στον εξυπηρετητή και μόνο το περιβάλλον αλληλεπίδρασης με το χρήστη εκτελείται τοπικά) είτε ως fat clients (οι εφαρμονές εκτελούνται στον κάθε υπολονιστή, αλλά τα δεδομένα εξακολουθούν να αποθηκεύονται στον εξυπηρετητή). Με αυτόν τον τρόπο απαιτείται εγκατάσταση μόνο ενός σταθμού εργασίας που εκτελεί γρέη εξυπηρετητή, γίνεται δυνατή η αξιοποίηση του παρωγημένου εξοπλισμού ενώ αξιοποιούνται οι δυνατότητες καινούριων υπολογιστών που ενδεχομένως να υπάρχουν στο σχολείο. Είναι δε αξιοσημείωτο ότι μπορούν να συνυπάρχουν παλιοί και νέοι υπολογιστές στο ίδιο εργαστήριο χωρίς αυτό να αυξάνει την πολυπλοκότητα της διαχείρισης. Από τα σημαντικότερα πλεονεκτήματα της λύσης είναι ότι η συντήρηση όλου του Σ.Ε.Π.Ε.Η.Υ. πραγματοποιείται σε ένα σημείο, στον εξυπηρετητή καθώς όλη η γνώση για τη λειτουργία του εργαστηρίου, καθώς και τα δεδομένα των χρηστών βρίσκεται στον εξυπηρετητή.

# *2. Το πεπιβάλλον Linux*

## 2.1 Γραφικό Περιβάλλον

Το προτεινόμενο περιβάλλον περιλαμβάνει τη συνεδρία Gnome Classic χωρίς εφέ ως προ-επιπλεγμένη για τους γρήστες. Ο λόγος είναι ότι τα thin clients ως παλιός εξοπλισμός διαθέτουν κάρτες γραφικών που δεν μπορούν να υποστηρίξουν τα τρισδιάστατα χαρακτηριστικά που περιλαμβάνει η συνεδρία του Unity ως παράδειγμα. Ένα άλλο πλεονέκτημα είναι ότι το Gnome είναι ένα γνωστό στους γρήστες περιβάλλον καθώς περιλαμβάνεται σε όλες τις γνωστές Linux διανομές ενώ είναι σχετικά παρόμοιο με το περιβάλλον των Microsoft Windows 2000/XP/7.

### 2.2 Εφαρμογή διαχείρισης sch-scripts

Η εφαρμογή Διαχείριση Σ.Ε.Π.Ε.Η.Υ. (sch-scripts) είναι ένα εργαλείο δημιουργίας και παραμετροποίησης ενός LTSP εξυπηρετητή σε λειτουργικά συστήματα Ubuntu που έχει δημιουργηθεί και υποστηρίζεται από τη δράση της Τεχνικής Στήριξης (Σιάχος, κ.α., 2013). Τα βασικά χαρακτηριστικά της εφαρμογής είναι:

- Η αυτοματοποίηση της εγκατάστασης του LTSP στον εξυπηρετητή,
- Η αυτοματοποίηση της παραμετροποίησης του LTSP στον εξυπηρετητή,
- $\bullet$  H συντήρηση του περιβάλλοντος των LTSP thin και fat clients (αναβαθμίσεις, νέες εκδόσεις κ.τ.λ),

• Η αυτοματοποίηση βασικών ενεργειών διαχείρισης όπως ενεργοποίηση εγγραφών γρηστών, δημιουργία/επεξεργασία λογαριασμών, δημιουργία κοινόγρηστων φακέλων και ομαδοποίηση των γρηστών του συστήματος.

### 2.3 Εφαρμογή διαχείρισης τάξης «Επόπτης»

Η εφαρμογή Επόπτης (Epoptes) (http://www.epoptes.org/) αποτελεί μία σύγγρονη εφαρμογή διαγείρισης τάξης σε λειτουργικά συστήματα Linux που έγει δημιουργηθεί και υποστηρίζεται από τη δράση της Τεχνικής Στήριξης. Τα βασικά χαρακτηριστικά της εφαρμογής είναι:

- η απομακρυσμένη διαχείριση που περιλαμβάνει απομακρυσμένο άνοιγμα και κλείσιμο σταθμών, η (απο)σύνδεση χρηστών, η προβολή χαρακτηριστικών του υλικού των σταθμών, η αυτόματη ανίγνευση υπολογιστών καθώς και η δυνατότητα ορισμού συγκεκριμένων ονομάτων στους υπολογιστές,
- το άνοιγμα της κονσόλας του σταθμού του γρήστη στο σταθμό του καθηγητή,
- η προβολή και μετάδοση οθονών που περιλαμβάνει τη γενική επισκόπηση των οθονών των μαθητών, τον απομακρυσμένο έλεγχο της οθόνης κάποιου συγκεκριμένου μαθητή και την προβολή της οθόνης του καθηγητή στους μαθητές,
- η υποστήριξη πολλών τάξεων ώστε να μπορούν για παράδειγμα δύο ή περισσότεροι καθηνητές να κάνουν ταυτόγρονα διδασκαλία σε διαφορετικούς σταθμούς ενός εργαστηρίου ή του σχολείου, (χρήσιμο για ένα σχολείο με δύο εργαστήρια και έναν εξυπηρετητή),
- ο περιορισμός των μαθητών που περιλαμβάνει κλείδωμα / ξεκλείδωμα των οθονών τους, άνοιγμα κλείσιμο ήγου,
- η απομακρυσμένη εκτέλεση εντολών σε όλους ή επιλεγμένους υπολογιστές,
- ο διαμοιρασμός της επιφάνειας εργασίας του καθηγητή εκτός του εργαστηρίου για λόγους τεχνικής υποστήριξης ή απομακρυσμένης διδασκαλίας.

### 2.4 Εκπαιδευτικό Λογισμικό

Το εκπαιδευτικό λογισμικό που αναπτύχθηκε και πιστοποιήθηκε την προηγούμενη δεκαετία δεν υποστήριζε το Linux περιβάλλον. Στα πλαίσια της δράσης της Τεχνικής Στήριξης δημιουργήθηκε αποθετήριο με πιστοποιημένο εκπαιδευτικό λογισμικό για την Α'βάθμια και Β'βάθμια Εκπαίδευση (διαθέσιμο στη διεύθυνση [http://ts.sch.gr/repo\)](http://ts.sch.gr/repo) και περιλαμβάνει πιστοποιημένα εκπαιδευτικά λογισμικά, κατάλληλα τροποποιημένα ώστε να είναι δυνατή η εγκατάσταση και χρήση τους σε λειτουργικό σύστημα Ubuntu. (Σιάχος, Θεοδωρόπουλος, & Γεωργόπουλος, 2010). Σήμερα αυτό το αποθετήριο διαθέτει εξήντα (60) πιστοποιημένα λογισμικά. Επιπλέον αυτών υπάργουν και ΕΛΛΑΚ εκπαιδευτικά λογισμικά τα οποία προτείνονται για αξιοποίηση στα σχολεία. Τα λογισμικά υπάρχουν διαθέσιμα στη διεύθυνση http://ts.sch.gr/wiki/Linux/Λογισμικό όπου ο εκπαιδευτικό μπορεί να επιλέξει ποια επιθυμεί να εγκαταστήσει και αυτά να γίνουν άμεσα διαθέσιμα στην τάξη του.

Τέλος πιστοποιημένα εκπαιδευτικά λογισμικά υπάρχουν διαθέσιμα σε online μορφή, δεν απαιτούν δηλαδή εγκατάσταση ενώ είναι διαθέσιμα σε εκπαιδευτικούς και μαθητές και από τα σπίτια τους, στη διεύθυνση [http://ts.sch.gr/software.](http://ts.sch.gr/software)

### $2.5$  *Αντιστοίχιση MS-Windows & Linux εφαρμογών*

Ένα από τα βασικά ζητούμενα από την εκπαιδευτική κοινότητα που θέλει να υιοθετήσει το Linux στα σχολεία είναι ένας κατάλογος που να αντιστοιχεί τις εφαρμογές που απαιτούν Microsoft Windows περιβάλλον στο Linux (Πίνακας 1).

| Εφαρμογές του λ/σ Windows             | Εφαρμογές του λ/σ Ubuntu         |
|---------------------------------------|----------------------------------|
| Microsoft Notepad                     | gedit                            |
| Microsoft Word                        | LibreOffice.org - Writer         |
| Microsoft Excel                       | LibreOffice.org - Calc           |
| Microsoft PowerPoint                  | LibreOffice.org - Impress, Prezi |
| <b>Microsoft Access</b>               | LibreOffice.org - Base           |
| Microsoft Publisher                   | <b>Scribus</b>                   |
| Microsoft Visio                       | Dia                              |
| Microsoft Paint                       | KolourPaint, Tuxpaint            |
| <b>Microsoft Outlook</b>              | Evolution, Mozilla Thunderbird   |
| Microsoft Internet Explorer           | Firefox, Chromium                |
| Microsoft MSN Messenger, ICQ, Mirc    | Pidgin                           |
| Microsoft NetMeeting                  | Ekiga                            |
| Microsoft Remote Desktop              | Remmina, x2go                    |
| Microsoft Media Player                | Totem, VLC Player                |
| CyberLink PowerDVD                    | Totem, VLC Player                |
| Adobe Photoshop, Corel Paint Shop Pro | Gimp                             |
| <b>Adobe Premiere</b>                 | Kino, Openshot                   |
| Adobe Dreamweaver                     | Kompozer                         |

**Πίνακας 1.** Αντιστοιγία εφαρμογών

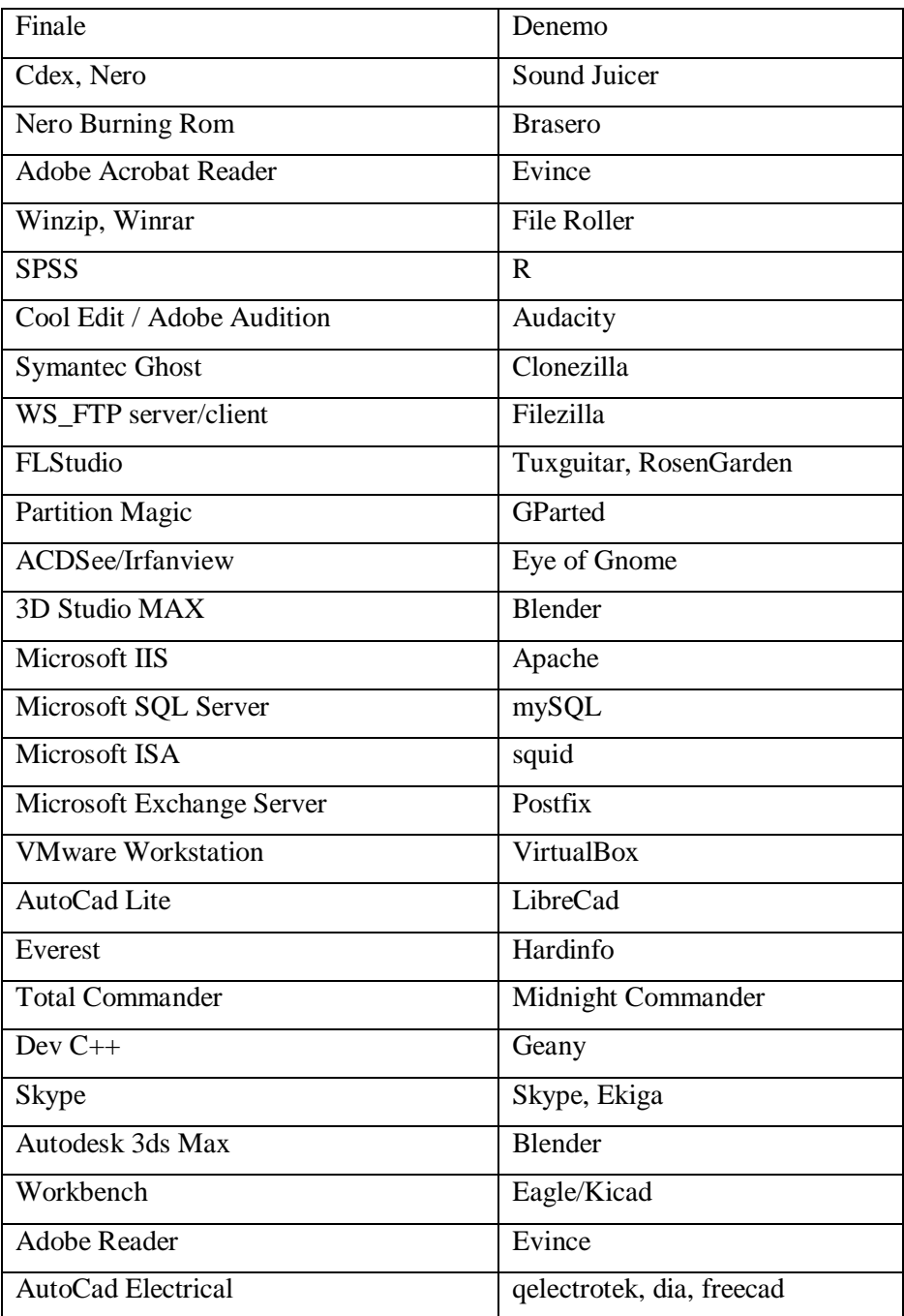

### *2.6 Παποσή MS-Windows πεπιβάλλονηορ*

Κάποια από τα εκπαιδευτικά λογισμικά δεν μπορούν να λειτουργήσουν σε περιβάλλον Linux παρά μόνο σε MS-Windows. Για αυτό το λόγο δίνεται η λύση της παροχής MS-Windows περιβάλλοντος τύπου Remote Desktop Services προς τους LTSP thin & fat clients μέσω μιας ιδεατής μηχανής. Πιο συγκεκριμένα, στον εξυπηρετητή Linux δημιουργείται μία ιδεατή μηχανή που δεσμεύει ένα μέρος από το υλικό του, συνήθως 1-1,5GB RAM και 1-2 ιδεατούς πυρήνες. Σε αυτήν την ιδεατή μηχανή εγκαθίσταται MS-Windows Server λειτουργικό σύστημα, ενεργοποιείται ο ρόλος του Remote Desktop Server και φυσικά εγκαθίσταται και το απαραίτητο εκπαιδευτικό λογισμικό. Οι LTSP thin / fat clients μπορούν να έγουν ταυτόγρονα το MS-Windows και το Linux περιβάλλον τα οποία εναλλάσσονται με κατάλληλους συνδυασμούς πλήκτρων.

Η συγκεκριμένη λύση απαιτεί επιπλέον κόστος προμήθειας των αδειών γρήσης του Microsoft Windows Server καθώς και των αδειών cals (Microsoft Windows Server cals και Microsoft Remote Desktop Server cals).

### *Αναθοπέρ*

Becta (2004). *Thin-client Networking*, Ανακτήθηκε από το [http://webarchive.nationalarchives.gov.uk/20101102103654/foi.becta.org.uk/content\\_](http://webarchive.nationalarchives.gov.uk/20101102103654/foi.becta.org.uk/content_files/corporate/resources/technology_and_education_research/thin_client.pdf) [files/corporate/resources/technology\\_and\\_education\\_research/thin\\_client.pdf.](http://webarchive.nationalarchives.gov.uk/20101102103654/foi.becta.org.uk/content_files/corporate/resources/technology_and_education_research/thin_client.pdf)

Braaten, V., Juell, Ch., Nordnes T., & Teigen, T. (2002). *ICT administration manual for Skolelinux.* Ανακτήθηκε από το [http://community.ofset.org/images/ICT-admin](http://community.ofset.org/images/ICT-admin-book.pdf)[book.pdf.](http://community.ofset.org/images/ICT-admin-book.pdf)

Carter, J., & Leij, W. (2008). *The Edubuntu Handbook*. Ανακτήθηκε από το [http://meeting.knet.ca/mp19/file.php/68/Edubuntu\\_Manual/handbook.pdf.](http://meeting.knet.ca/mp19/file.php/68/Edubuntu_Manual/handbook.pdf)

Intel (1999). *Preboot Execution Environment (PXE) Specification v2.1*, Intel Corporation with special contributions from SystemSoft. Ανακτήθηκε από το [http://download.intel.com/design/archives/wfm/downloads/pxespec.pdf.](http://download.intel.com/design/archives/wfm/downloads/pxespec.pdf)

LTSP (2013). *Linux Terminal Server Project Concepts*. Ανακτήθηκε από το [http://wiki.ltsp.org/wiki/LTSPedia.](http://wiki.ltsp.org/wiki/LTSPedia)

Nieh, J., Novik, N., & Yang, S. (2005). *A Comparison of Thin-Client Computing Architectures*. New York: Network Computing Laboratory, Columbia University.

Reinholdtsen, P. (2002). *Skolelinux – Architecture*. Ανακτήθηκε από το [http://d.skolelinux.org/arkitektur/arkitektur.en.pdf.](http://d.skolelinux.org/arkitektur/arkitektur.en.pdf)

Siahos, I., Papanagiotou, I., & Georgopoulos, A. (2011). Designing, Implementing and Supporting a FOSS Solution in Hellenic Primary and Secondary Education Schools, *International Conference on Information Communication Technologies in Education* (pp. 202-212), Rhodes, 7-9 July, 2011.

Κονδύλης, Ι., Πεππές, Α., Σιάχος, Ι., & Φειδάκης, Μ. (2007). Thin-Clients στα Σχολικά Εργαστήρια Πληροφορικής, *4ο Πανελλήνιο Εκπαιδευτικό Συνέδριο Πληροφορικής Σύρου (σσ 530-539)*. Σύρος, 4-6 Μαΐου 2007.

Κονδύλης, Ι., Σιάχος, Ι., Φειδάκης, Μ., Τσουράκη, Λ., & Πεππές, Α. (2008). Thin-Clients στα Σχολικά Εργαστήρια Πληροφορικής, *1ο Πανελλήνιο Εκπαιδευτικό Συνέδριο Ημαθίας*, Νάουσα, 9-11 Μαΐου 2008.

Σιάχος, Γ., Θεοδωρόπουλος, Θ., & Γεωργόπουλος, Α. (2010). Σχολικά Εργαστήρια Πληροφορικής με ΕΛ/ΛΑΚ, μία ολοκληρωμένη πρόταση από το έργο της Τεχνικής Στήριξης ΣΕΠΕΗΥ, 1ο Πανελλήνιο Συνέδριο με θέμα «Ελεύθερο Λογισμικό/Λογισμικό Ανοικτού Κώδικα (ΕΛ/ΛΑΚ) στην Εκπαίδευση», Πνευματικό Κέντρο Χανίων, 16-18 Απριλίου 2010.

Σιάχος, Ι., Γεωργόπουλος, Α., Τσάμης, Φ., Παπαναγιώτου, Ι., Παπακηρύκου, Ε., & Νικόλτσιος, Ε. (2013). Απλοποιώντας την εγκατάσταση και τη λειτουργία του LTSP για τα ελληνικά και όχι μόνο σχολεία, *Πρακτικά 7ου Πανελληνίου Συνεδρίου Καθηγητών Πληροφορικής*, Θεσσαλονίκη.

#### **Abstract**

The lab will present a contemporary solution to introduce Linux environment in schools. To simplify installation an .iso is available for the teacher who performs the installation in a personal computer. The installation process is fully automated and does not require any technical expertise. The rest of the computers do not require installation, they only perform network boot. During the lab the Linux environment will be demonstrated, its basic applications, the educational software, the lab management and monitoring tool as well as a presentation of the commonly used Microsoft Windows applications and their Linux equivalent.

**Keywords:** Linux, schools, Technical Support, "sch-scripts", "Epoptes", LTSP.

**\* Υλικό εργαστηριακής Συνεδρίας: Περιβάλλον οργάνωσης μαθημάτων** 

# Παρουσίαση Ανοικτής Εκπαιδευτικής Πλατφόρμας

### Ονούφριος Κωστάκης

1<sup>°</sup> ΓΕΛ Μεσσήνης [akis@sch.gr,](mailto:akis@sch.gr) okostakis@gmail.com

Λέξεις κλειδιά: Εκπαιδευτικό Λογισμικό.

# *1. Ειζαγωγή*

Η συγκεκριμένη εφαρμογή υλοποιήθηκε στα πλαίσια της μεταπτυγιακής διατριβής του Ανοικτού Πανεπιστημίου της Κύπρου, με τίτλο «Δημιουργία και Αξιοποίηση Ανοικτής εκπαιδευτικής Πλατφόρμας για το Μάθημα της Κρυπτογραφίας». Παρά το γεγονός ότι η εφαρμογή φιλοξένησε μια σειρά μαθημάτων για το συγκεκριμένο μάθημα, έχει την δυνατότητα να προσαρμοστεί σε οποιαδήποτε Θεματική Ενότητα.

# *2. Για ηην Εθαπμογή*

### 2.1 Χαρακτηριστικά της Εφαρμογής

- Η εκπαιδευτική πλατφόρμα είναι ανοικτή ώστε να είναι εύκολη η προσθήκη καθώς και η μεταβολή του υλικού που περιέχει.
- Υποστηρίζει κάθε είδος πολυμεσικού υλικού.
- Είναι σε μορφή portable (μεταφέρσιμη) ώστε να μην γρειάζεται εγκατάσταση και να εκτελείται ακόμα και σε Η/Υ με περιορισμένα επίπεδα πρόσβασης.
- Παρουσιάζει χαρακτηριστικά ανεξαρτησίας από το λειτουργικό σύστημα.

## 2.2 Δυνατότητες της Εφαρμογής

Ο Καθηγητής δημιουργεί τα μαθήματα του και προσθέτει το ψηφιακό υλικό. Το υλικό που υποστηρίζεται και ενσωματώνεται στην εφαρμογή είναι:

- $\bullet$  Text (.txt)
- Ιστοσελίδες (.html, .htm). Είναι η προτεινόμενη μορφή για την παρουσίαση πολυμεσικού περιεχομένου. Κείμενα που έχουμε σε οποιαδήποτε μορφή αρχείου (word, excel κ.λ.π.) μπορούν να αποθηκευτούν σε αυτή την μορφή και να παρουσιαστούν μέσα από την εφαρμογή. Με την χρήση και του λογισμικού «Hot Potatoes» μπορούμε να δημιουργήσουμε ηλεκτρονικά

TEST σε μορφή HTML καθώς και να παρακολουθήσουμε τις επιδόσεις των εκπαιδευομένων σε αυτά.

- Acrobat Files (.pdf)
- Flash application (.swf)
- Video (.avi, .mpeg  $\kappa \lambda \pi$ .)
- java applets  $\&$  java applications. Η συγκεκριμένη δυνατότητα δίνει πρόσθετη αξία στην εφαρμογή, αφού ουσιαστικά μπορούμε να επεκτείνουμε την λειτουργικότητα της εφαρμογής χωρίς να επηρεάσουμε τον βασικό της κορμό.

Υπάργει επίσης η δυνατότητα υποστήριξης και οποιουδήποτε άλλου τύπου υλικού αφού η εφαρμογή μεταβιβάζει στο λειτουργικό σύστημα την εξυπηρέτηση αυτών των τύπων αρχείων. Για παράδειγμα η παραπομπή σε αρχείο powerpoint θα ανοίξει την αντίστοιχη εφαρμογή του office για την παρουσίαση της. Τέλος μέσα από την εφαρμογή μπορούμε να καλέσουμε και οποιοδήποτε άλλο εκτελέσιμο πρόγραμμα υπάργει στον Η/Υ μας.

Ο καθορισμός της διάθρωσης των μαθημάτων και η προσθήκη του υλικού γίνεται με ιδιαίτερα εύκολο τρόπο με την συμπλήρωση αντίστοιχων φορμών. Η εφαρμογή δημιουργεί όλο το περιβάλλον της εφαρμογής που περιλαμβάνει:

- Πίνακα περιεγομένων.
- Λειτουργία αναζήτησης.
- Εύκολη μετάβαση στο περιεχόμενο με 4 τρόπους (πίνακας περιεχομένων, καρτέλες, πλήκτρα πλοήγησης και αναζήτηση.
- Λειτουργία «προσθήκη σε αγαπημένα», ώστε ο χειριστής να μαρκάρει το υλικό που επιθυμεί να βλέπει με μία κίνηση.
- Δυνατότητα αποστολής των μαθημάτων από τον εκπαιδευτικό στους εκπαιδευόμενους. Ο καθηγητής δηλαδή, μπορεί να δημιουργεί τμηματικά το υλικό του και να το ανεβάζει με την χρήση ενός πλήκτρου σε δικτυακό τόπο στο internet (απαιτείτε λογαριασμός ftp). Στην συνέγεια οι μαθητές με μια διαδικασία liveupdate, κατεβάζουν τα ενημερωμένα μαθήματα.

Στον εκπαιδευόμενο διατίθεται η ίδια έκδοση της εφαρμογής. Φυσικά είναι κλειδωμένες με κωδικό πρόσβασης κάποιες κρίσιμες λειτουργίες (ρυθμίσεις, upload μαθημάτων κ.λ.π.)

### 2.3 Λειτουργικές Απαιτήσεις

Η εφαρμογή έχει αναπτυχθεί στην γλώσσα προγραμματισμού JAVA. Αυτό απαιτεί να είναι εγκαταστημένο το Runtime της Java. Επίσης, εφόσον υπάρχουν αναφορές σε τύπους αρχείων εκτός αυτών που αναφέρθηκαν, απαιτείται να είναι εγκαταστημένες οι αντίστοιχες εφαρμογές που τα διαχειρίζονται. Τέλος, προκειμένου να αξιοποιηθεί η δυνατότητα συγχρονισμού των μαθημάτων, απαιτείται η πρόσβαση στο διαδίκτυο κατά την διάρκεια της διαδικασίας «LiveUpdate» (ενημέρωσης).

#### **Abstract**

The great development of IT and communications has affected all areas of modern times. Τhus, the educational process could not be spared. The educational software is a tool for the teacher, in order for him to provide a high level of education. The existing educational software may not cover all sectors of education and not be aligned with the philosophy and design wishes the educator wants to give to his lesson. The application aims to give the possibility to the teacher to create himself easily, educational software, selecting the structure and course material. Only basic skills in the use of ICT are required.

**Keywords:** educational software.

# **Στρογγυλό Τραπέζι: Επιμόρφωση - Ομιλία ΠΣΔ**

Π. Αγγελόπουλος

Πανελλήνιο Σχολικό Δίκτυο, Ινστιτούτο Τεχνολογίας Υπολογιστών & Εκδόσεων «Διόφαντος» paggel@cti.gr;

Η εκπαίδευση των καθηγητών Πληροφορικής μέσω του ΠΣΔ:

- Πληροφοριακό Σύστημα Χρονοπρογραμματισμού Τηλεκπαιδεύσεων training.sch.gr.
- Έρευνα αποτίμησης εκπαιδευτικών αναγκών των εκπαιδευτικών Πληροφορικής.
- Διαδικασία τηλεκπαιδεύσεων σε 25 διαφορετικά εκπαιδευτικά αντικείμενα
- Στατιστικά στοιγεία και σημερινή δεδομένα.
- Προγραμματισμός επιτόπιων σεμιναρίων εκπαίδευσης σε κάθε νομό.

# **Ομιλία: Υπηρεσίες ΠΣΔ για την υποστήριξη της διδασκαλίας και των εργασιών**

Π. Αγγελόπουλος Πανελλήνιο Σχολικό Δίκτυο, Ινστιτούτο Τεχνολογίας Υπολογιστών & Εκδόσεων «Διόφαντος» paggel@cti.gr;

Παρουσίαση των υπαρχόντων Υπηρεσιών του Πανελληνίου Σχολικού Δικτύου και σύνδεσή τους με τη διδασκαλίας. Ενημέρωση για αναμενόμενες υπηρεσίες.